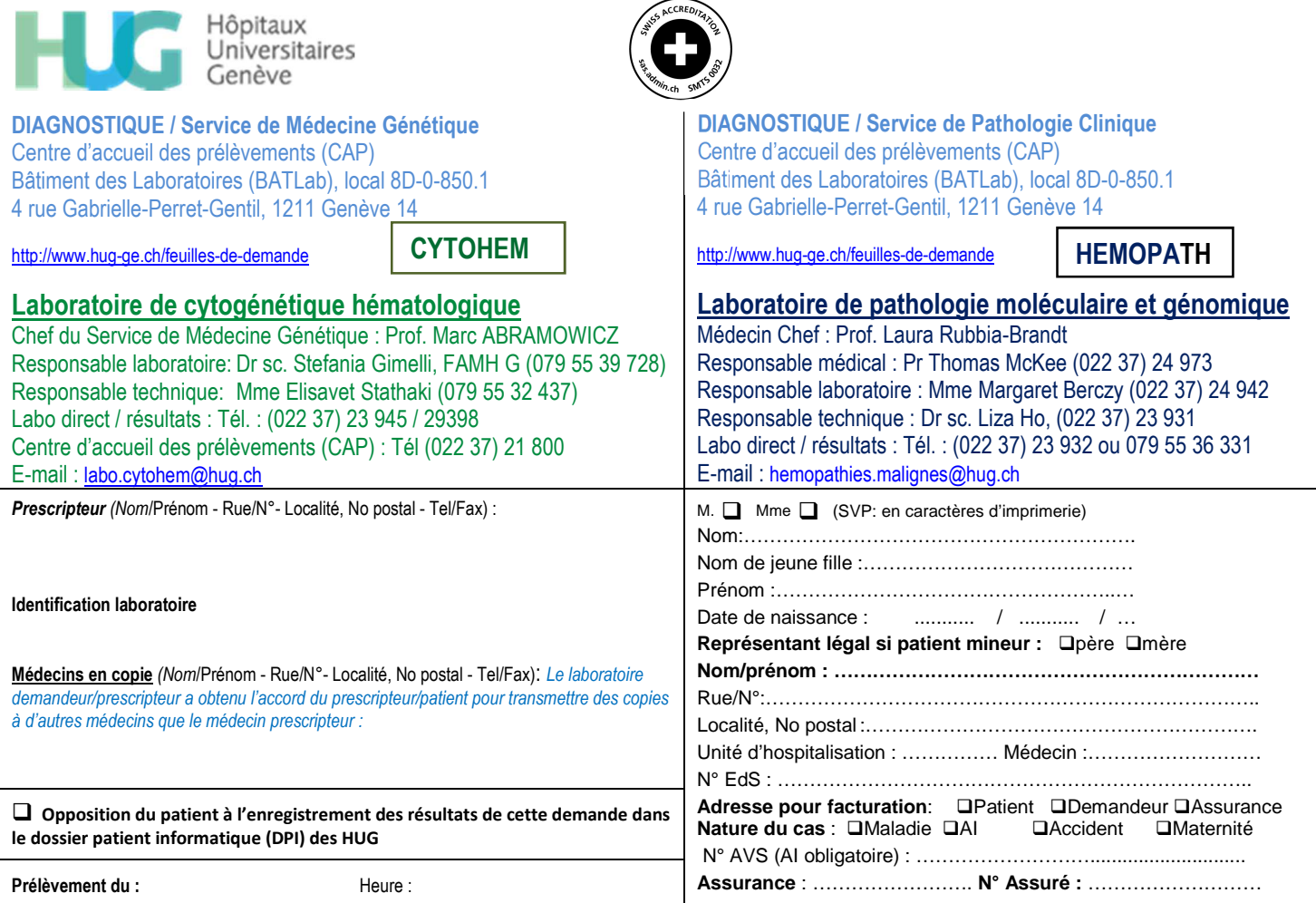

#### **Demande d'analyses cytogénomique et moléculaire des néoplasies hématologiques**

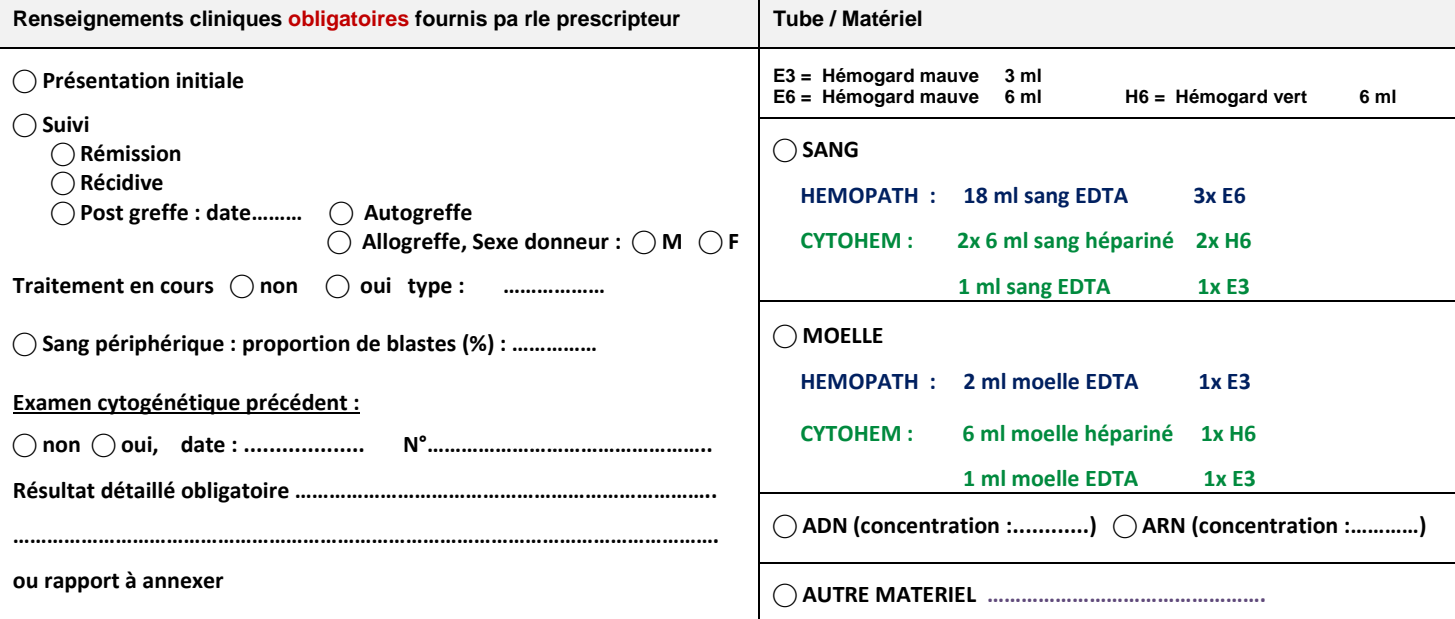

L'analyse est réalisée, en fonction de l'approche, soit au laboratoire de cytogénétique hématologique CYTOHEM (caryotype, FISH, SNP array - puce à ADN), soit au laboratoire de pathologie moléculaire HEMOPATH (NGS, RT-PCR).

Après le prélèvement, il est impératif que le matériel arrive aux laboratoires dans les 3 heures.

Pour les analyses cytogénomiques standards (caryotype et/ou FISH et SNP array), la sélection des analyses est réalisée en fonction du type de néoplasie hématologique. La liste est visible sous https://www.hug.ch/sites/interhug/files/structures/gr-demande-analyse/cytohemselection\_analyses\_cytogenomiques\_standard\_.pdf

Pour le NGS panel myéloïde (ADN)\*, et le panel translocation Hemavision\*\* la liste des gènes inclus est visible sous :

\* https://www.hug.ch/sites/interhug/files/structures/gr-demande-analyse/patho-pathmol-hemopath-liste\_des\_genes\_panel\_ngs\_100.pdf

\*\* https://dna-diagnostic.com/files/Downloads/HemaVision/HemaVision\_28Q\_Flyer\_20170331.pdf Si la fusion recherchée est absente du panel Hemavision (28 fusions), inscrire manuellement le nom de la fusion recherchée sur cette même ligne. Le laboratoire HEMOPATH transmettra au laboratoire concerné.

# **Présentation** Suivi

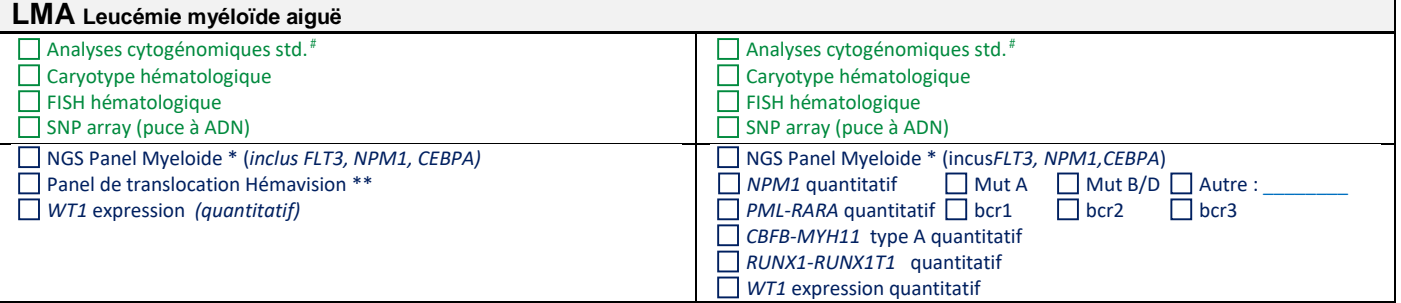

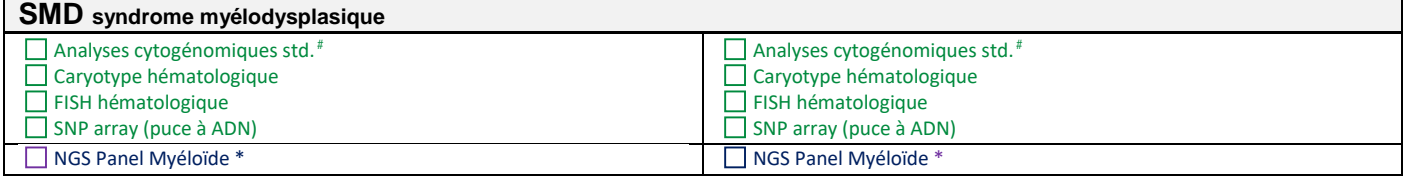

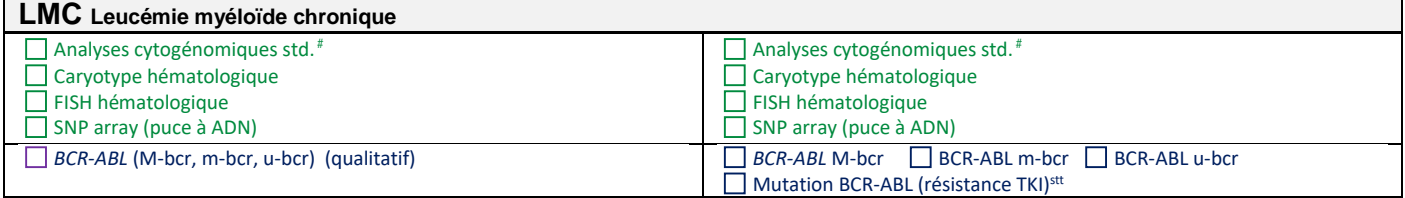

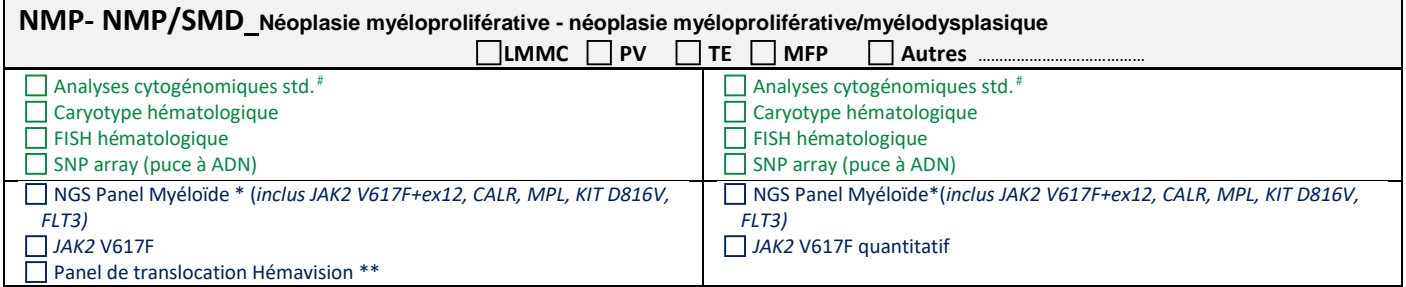

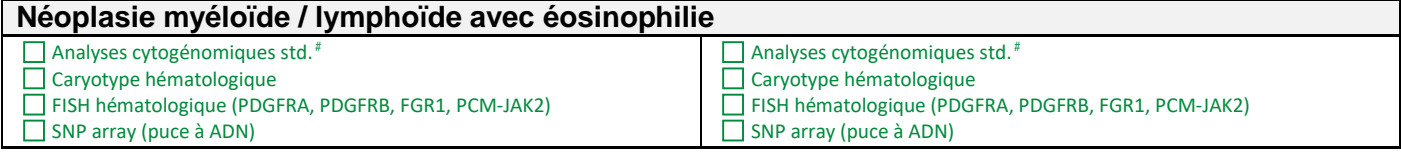

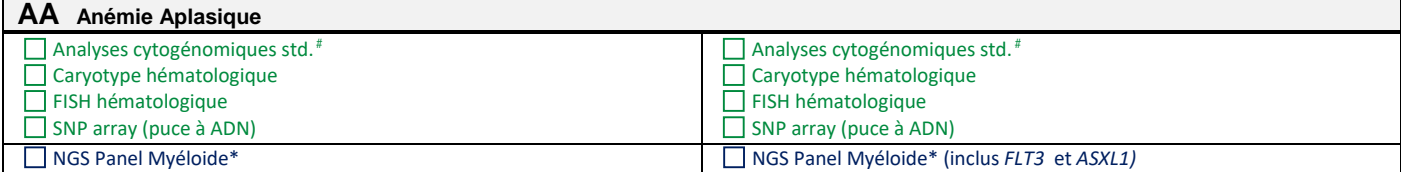

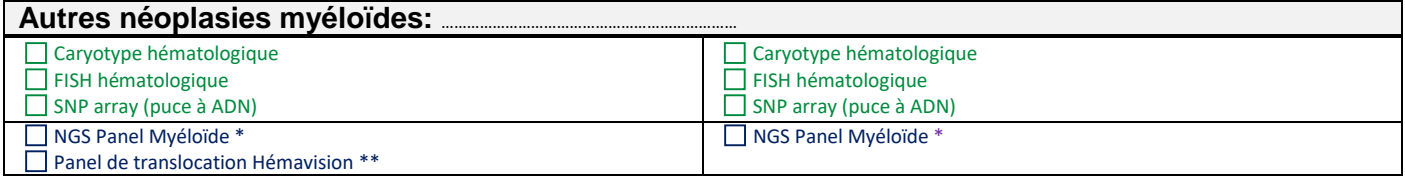

Pour le NGS panel myéloïde (ADN)\*, et le panel translocation Hemavision\*\* la liste des gènes inclus est visible sous :

\* https://www.hug.ch/sites/interhug/files/structures/gr-demande-analyse/patho-pathmol-hemopath-liste\_des\_genes\_panel\_ngs\_100.pdf

\*\* https://dna-diagnostic.com/files/Downloads/HemaVision/HemaVision\_28Q\_Flyer\_20170331.pdf Si la fusion recherchée est absente du panel Hemavision (28 fusions), inscrire manuellement le nom de la fusion recherchée sur cette même ligne. Le laboratoire HEMOPATH transmettra au laboratoire concerné.

### **Néoplasies Lymphoïdes**

#### **Présentation** Suivi

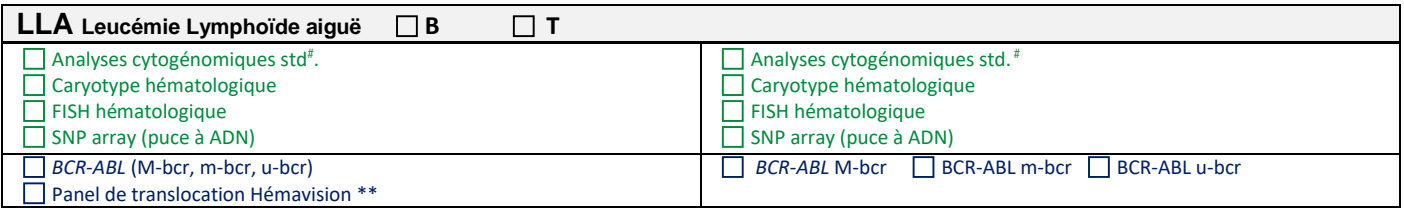

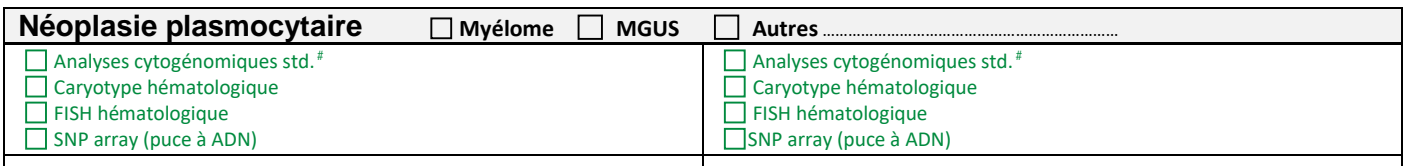

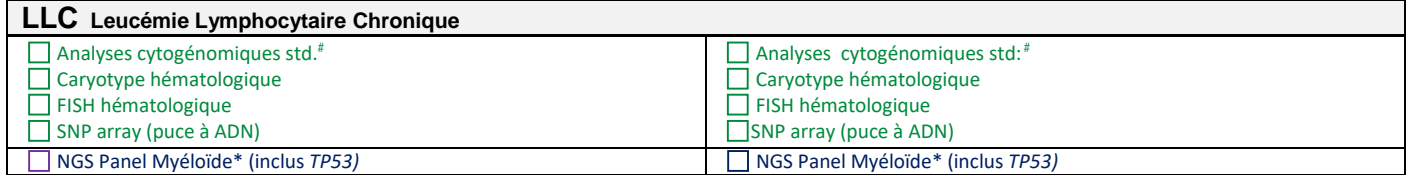

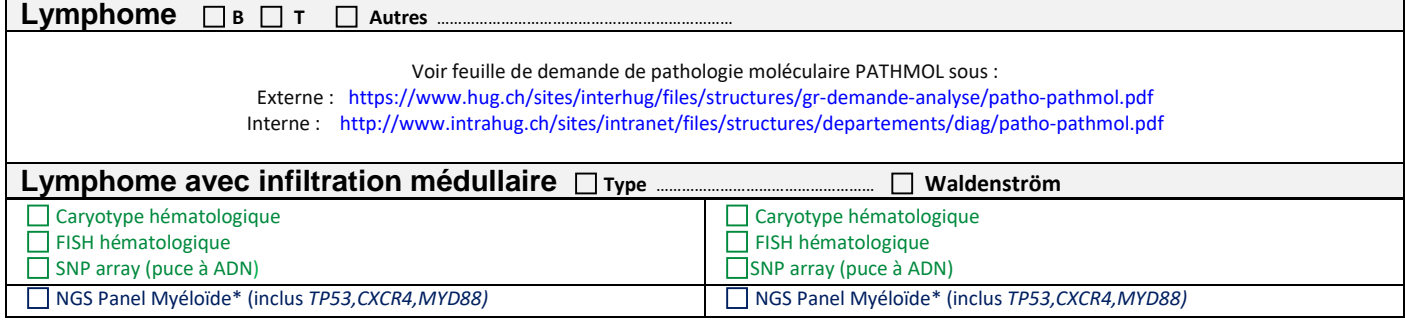

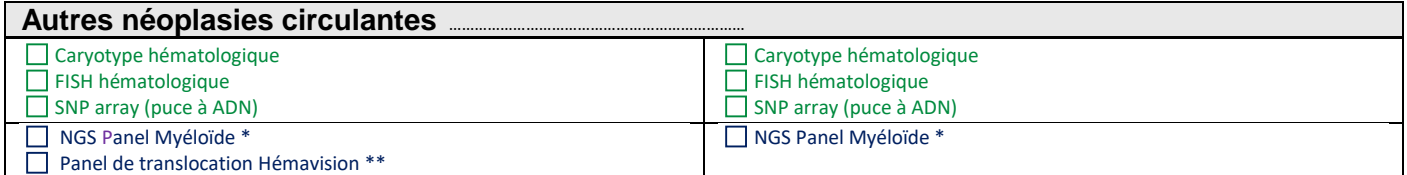

## **Mise en banque ou demande d'analyse(s) complémentaire(s)**

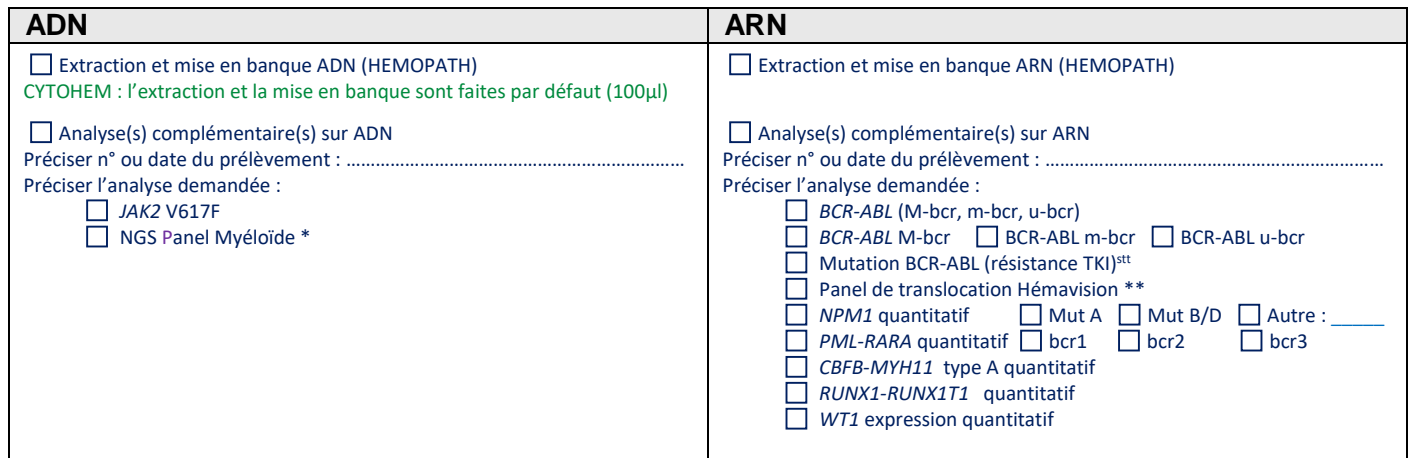

Pour le NGS panel myéloïde (ADN)\*, et le panel translocation Hemavision\*\* la liste des gènes inclus est visible sous : \* https://www.hug.ch/sites/interhug/files/structures/gr-demande-analyse/patho-pathmol-hemopath-liste\_des\_genes\_panel\_ngs\_100.pdf \*\* https://dna-diagnostic.com/files/Downloads/HemaVision/HemaVision\_28Q\_Flyer\_20170331.pdf Si la fusion recherchée est absente du panel Hemavision (28 fusions), inscrire manuellement le nom de la fusion recherchée sur cette même ligne. Le laboratoire HEMOPATH transmettra au laboratoire concerné.